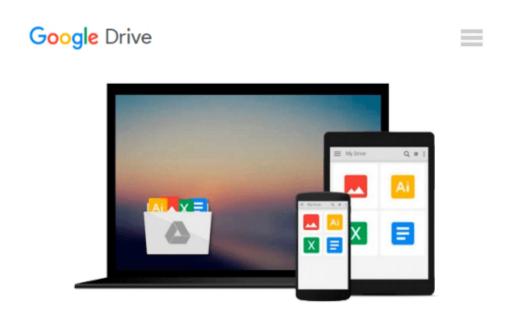

### Interactive Data Visualization for the Web: An Introduction to Designing with D3

Scott Murray

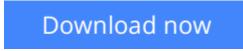

Click here if your download doesn"t start automatically

# Interactive Data Visualization for the Web: An Introduction to Designing with D3

#### Scott Murray

#### Interactive Data Visualization for the Web: An Introduction to Designing with D3 Scott Murray

Create and publish your own interactive data visualization projects on the Web—even if you have little or no experience with data visualization or web development. It's easy and fun with this practical, hands-on introduction. Author Scott Murray teaches you the fundamental concepts and methods of D3, a JavaScript library that lets you express data visually in a web browser. Along the way, you'll expand your web programming skills, using tools such as HTML and JavaScript.

This step-by-step guide is ideal whether you're a designer or visual artist with no programming experience, a reporter exploring the new frontier of data journalism, or anyone who wants to visualize and share data.

- Learn HTML, CSS, JavaScript, and SVG basics
- Dynamically generate web page elements from your data-and choose visual encoding rules to style them
- Create bar charts, scatter plots, pie charts, stacked bar charts, and force-directed layouts
- Use smooth, animated transitions to show changes in your data
- Introduce interactivity to help users explore data through different views
- Create customized geographic maps with data
- Explore hands-on with downloadable code and over 100 examples

**Download** Interactive Data Visualization for the Web: An Int ...pdf

**Read Online** Interactive Data Visualization for the Web: An I ...pdf

### Download and Read Free Online Interactive Data Visualization for the Web: An Introduction to Designing with D3 Scott Murray

#### From reader reviews:

#### Frank Huynh:

Book will be written, printed, or illustrated for everything. You can understand everything you want by a reserve. Book has a different type. To be sure that book is important issue to bring us around the world. Next to that you can your reading expertise was fluently. A reserve Interactive Data Visualization for the Web: An Introduction to Designing with D3 will make you to always be smarter. You can feel far more confidence if you can know about everything. But some of you think which open or reading any book make you bored. It isn't make you fun. Why they are often thought like that? Have you in search of best book or acceptable book with you?

#### Hazel Polk:

This book untitled Interactive Data Visualization for the Web: An Introduction to Designing with D3 to be one of several books this best seller in this year, honestly, that is because when you read this publication you can get a lot of benefit on it. You will easily to buy this kind of book in the book shop or you can order it by way of online. The publisher in this book sells the e-book too. It makes you easier to read this book, as you can read this book in your Cell phone. So there is no reason for your requirements to past this e-book from your list.

#### Lawrence Woods:

On this era which is the greater man or woman or who has ability to do something more are more important than other. Do you want to become among it? It is just simple solution to have that. What you need to do is just spending your time almost no but quite enough to enjoy a look at some books. One of the books in the top collection in your reading list is usually Interactive Data Visualization for the Web: An Introduction to Designing with D3. This book which is qualified as The Hungry Mountains can get you closer in becoming precious person. By looking right up and review this reserve you can get many advantages.

#### **Patrick Leon:**

A lot of publication has printed but it is unique. You can get it by world wide web on social media. You can choose the top book for you, science, amusing, novel, or whatever by means of searching from it. It is known as of book Interactive Data Visualization for the Web: An Introduction to Designing with D3. You can contribute your knowledge by it. Without departing the printed book, it can add your knowledge and make you happier to read. It is most important that, you must aware about guide. It can bring you from one place to other place.

Download and Read Online Interactive Data Visualization for the Web: An Introduction to Designing with D3 Scott Murray #VIFYMT7EWBD

### **Read Interactive Data Visualization for the Web: An Introduction** to Designing with D3 by Scott Murray for online ebook

Interactive Data Visualization for the Web: An Introduction to Designing with D3 by Scott Murray Free PDF d0wnl0ad, audio books, books to read, good books to read, cheap books, good books, online books, books online, book reviews epub, read books online, books to read online, online library, greatbooks to read, PDF best books to read, top books to read Interactive Data Visualization for the Web: An Introduction to Designing with D3 by Scott Murray books to read online.

## Online Interactive Data Visualization for the Web: An Introduction to Designing with D3 by Scott Murray ebook PDF download

Interactive Data Visualization for the Web: An Introduction to Designing with D3 by Scott Murray Doc

Interactive Data Visualization for the Web: An Introduction to Designing with D3 by Scott Murray Mobipocket

Interactive Data Visualization for the Web: An Introduction to Designing with D3 by Scott Murray EPub